# GRAFIKSEL PROGRAMLAMAYA

**ZTM126** 

9. HAFTA

# PALETLER-CONTROLS PALETİ

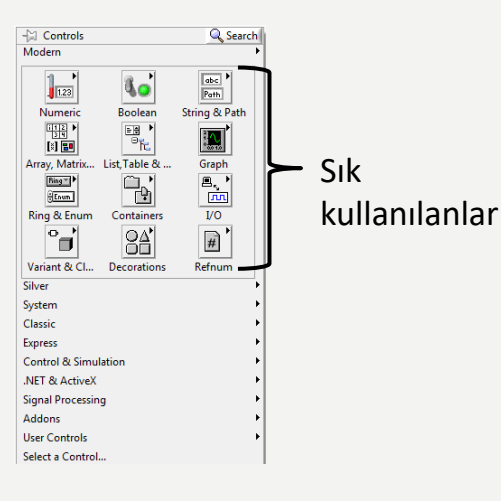

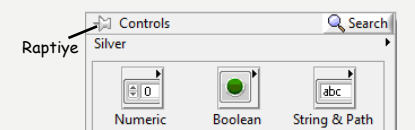

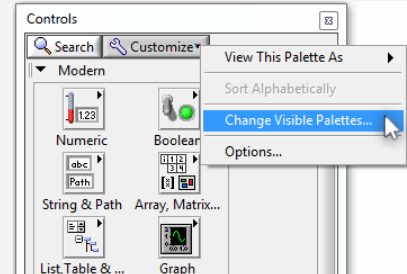

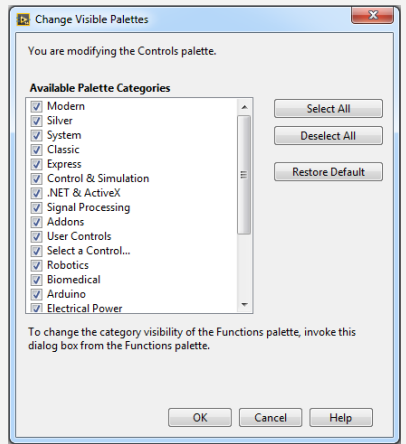

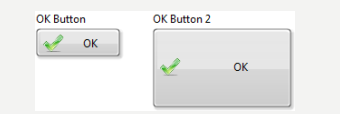

### **PALETLER-FUNCTIONS PALETI**

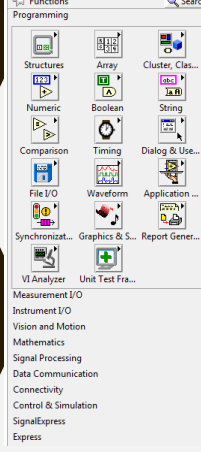

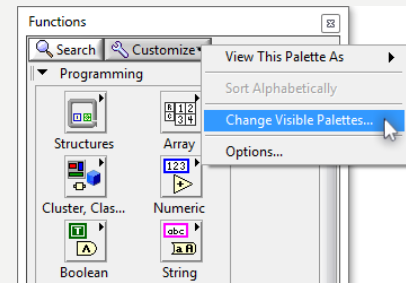

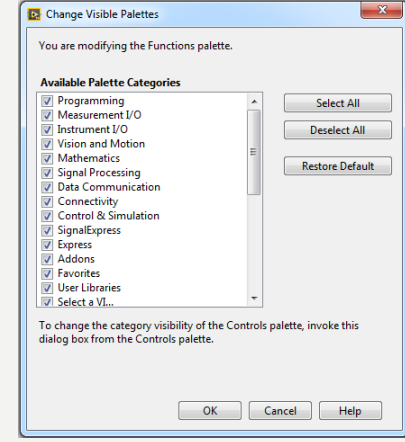

#### **PALETLER-FUNCTIONS PALETI**

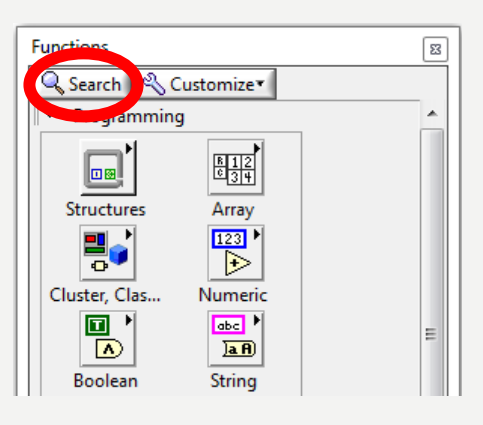

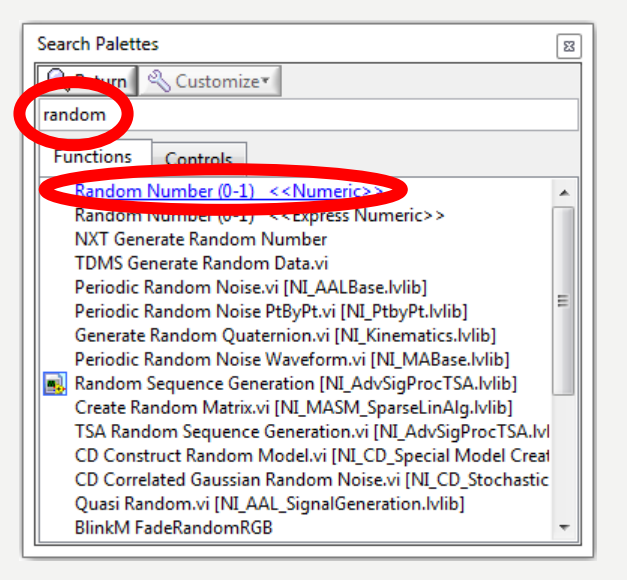

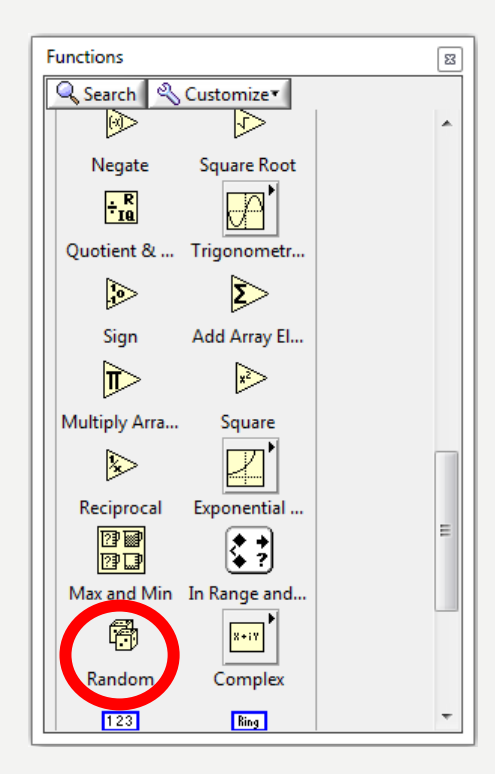

#### LABVIEW YARDIM-CONTEXT **HELP**

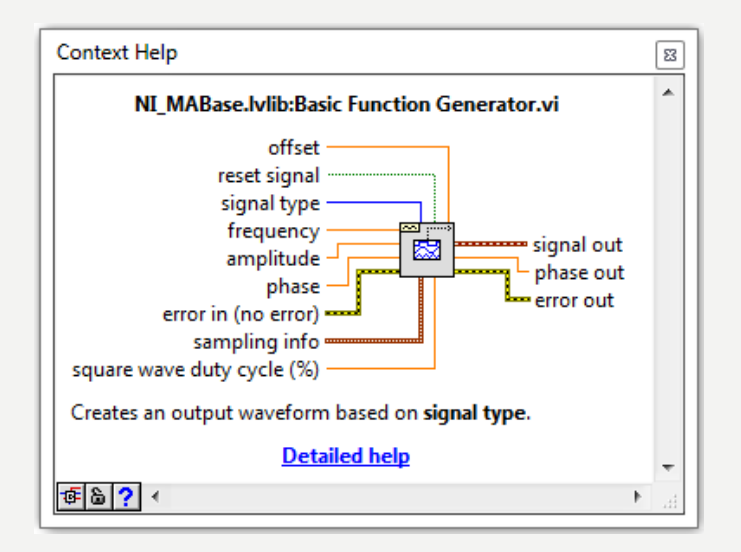

#### **LABVIEW YARDIM-FİND EXAMPLES...**

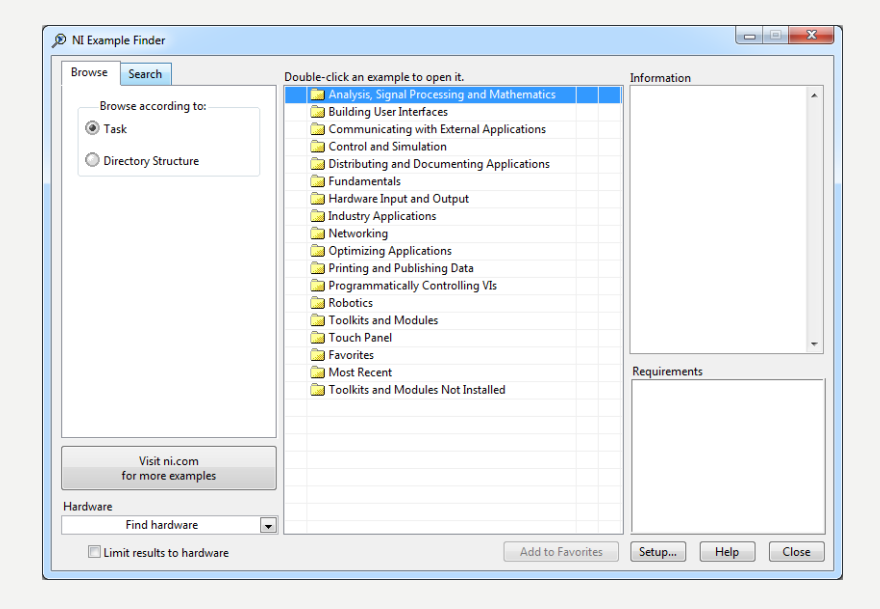

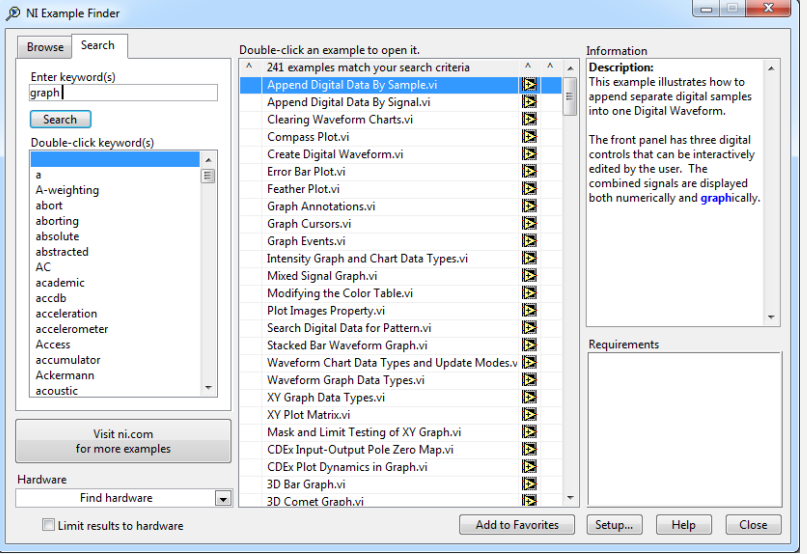

### **BIR VI'IN FRONT PANEL** GÖRÜNTÜSÜ

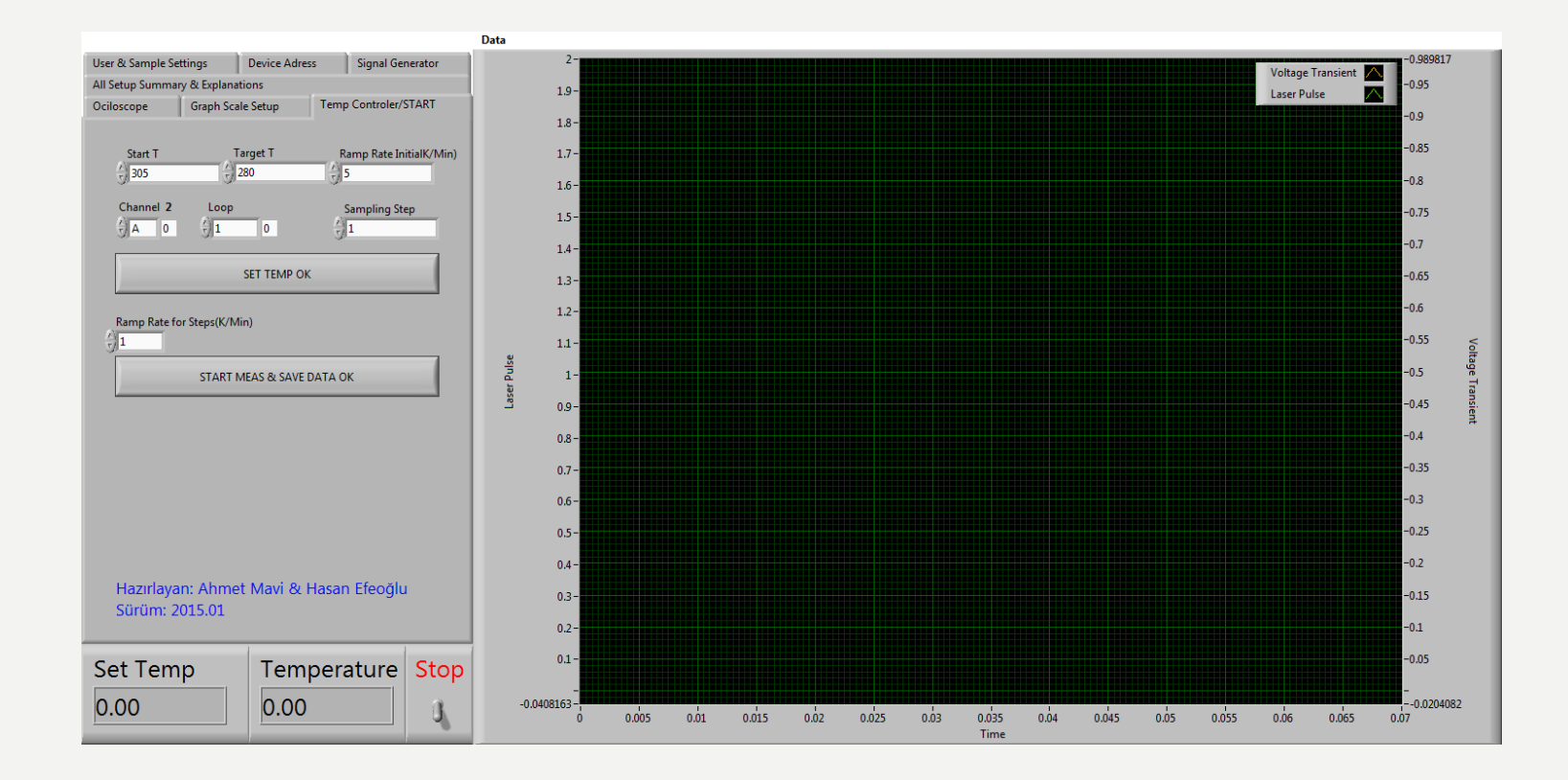

#### KONTROL VE İNDİKATÖRLERİN GÖRÜNÜMÜ: MODERN, SİLVER, SYSTEM VE CLASSİC

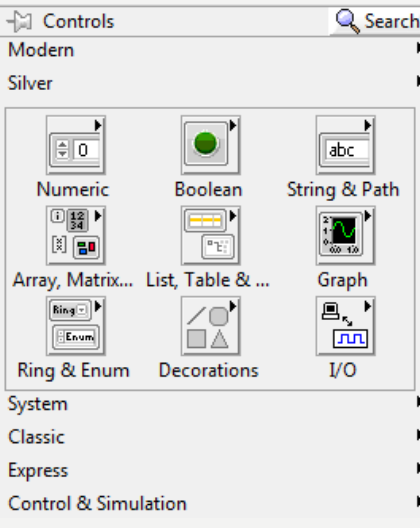

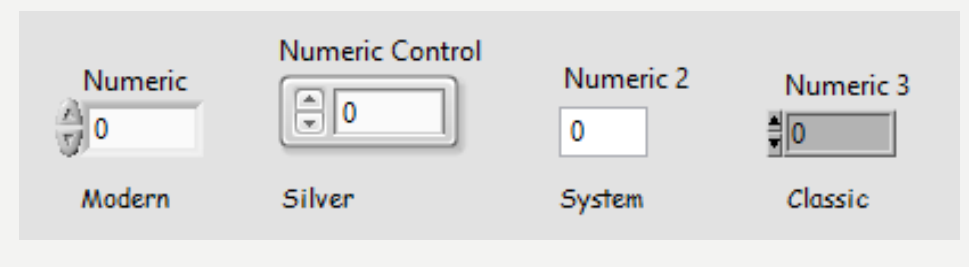

#### **MODERN VE SİLVER MOD** NÜLI MEI ERI

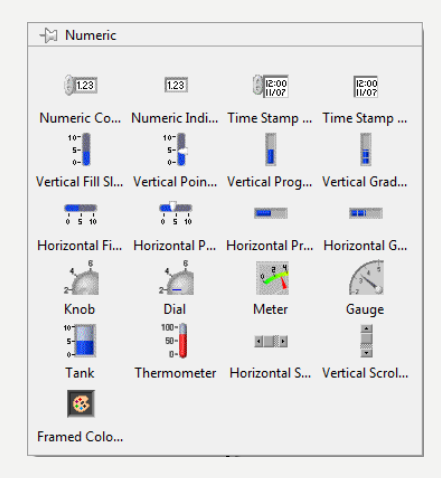

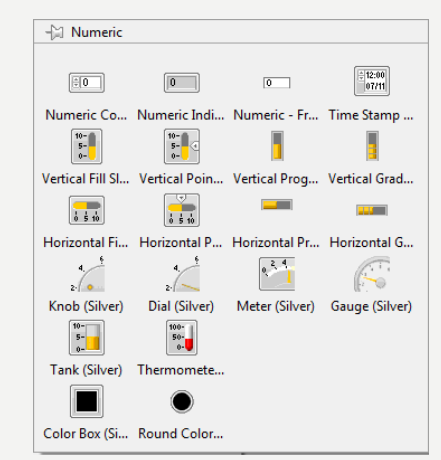

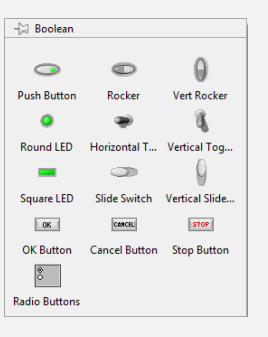

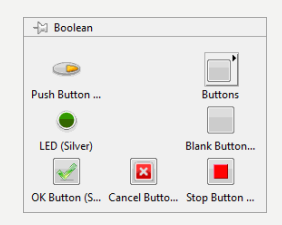

# KONTROL-İNDİKATÖR-SABİT DÖNÜŞÜMÜ

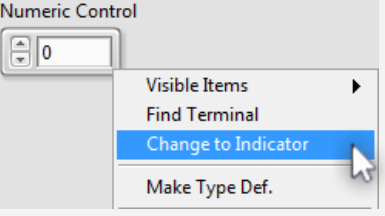

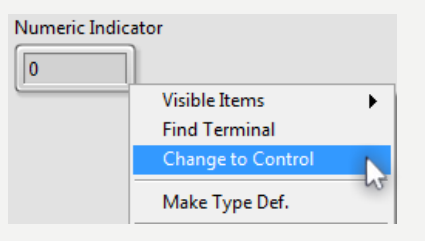

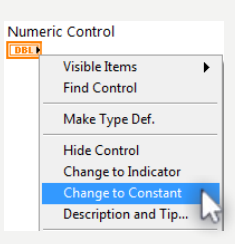

#### **Kaynaklar**

1-Mavi, A. (2021) LabVIEW Web Sayfası:https://slideplayer.biz.tr, Erişim Tarihi: 31.01.2021

2- Anonim (2021) Inroduction to LabVIEW Web Sayfası: https://slideplayer.com , Erişim Tarihi: 31.01.2021

# **TEŞEKKÜRLER**